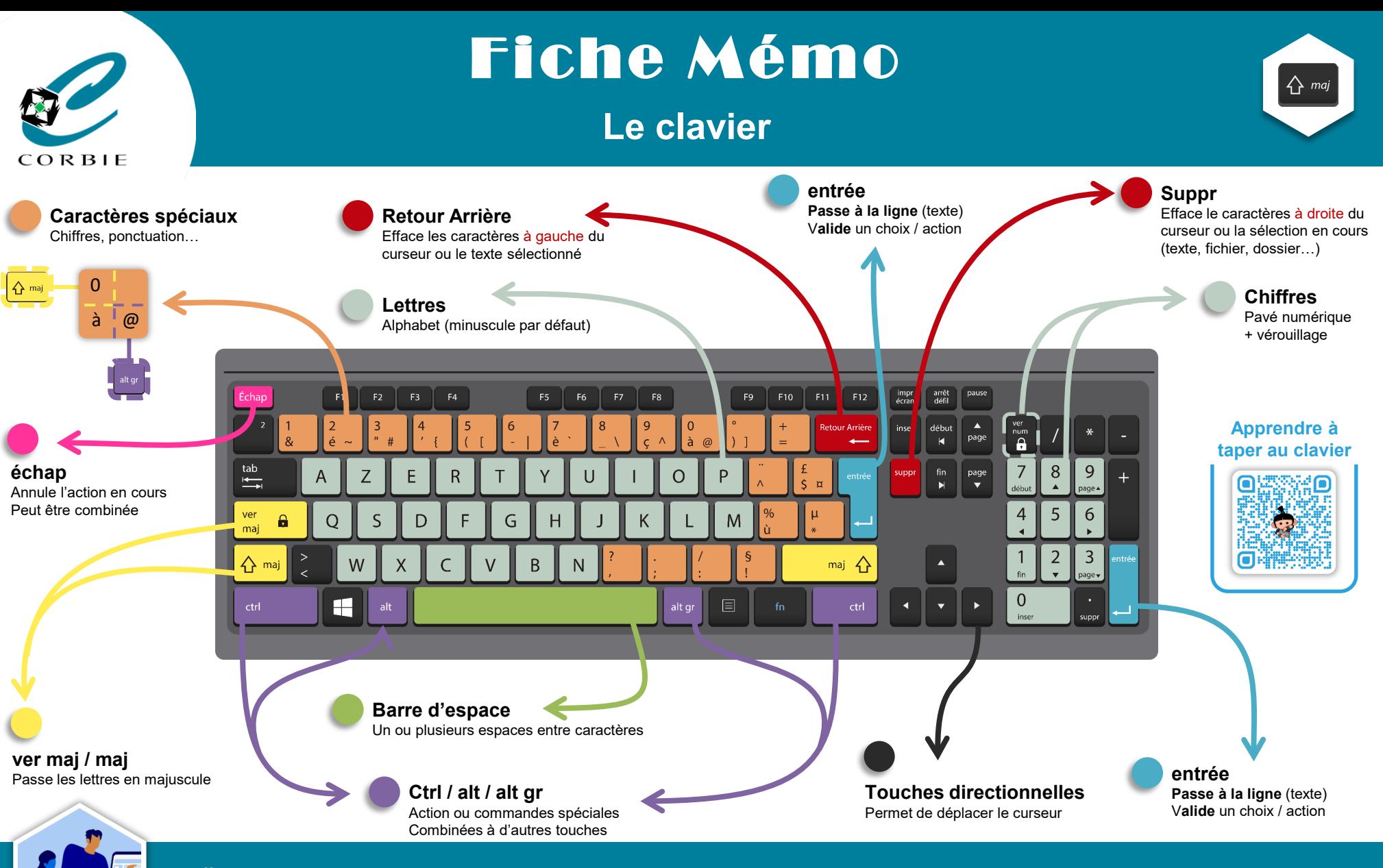

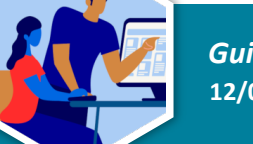

*Guillaume GOBERT* **12/01/2023**

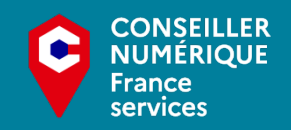

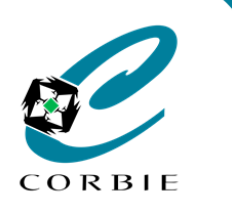

## Fiche Mémo

## **Le clavier - Raccourcis**

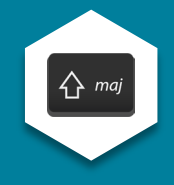

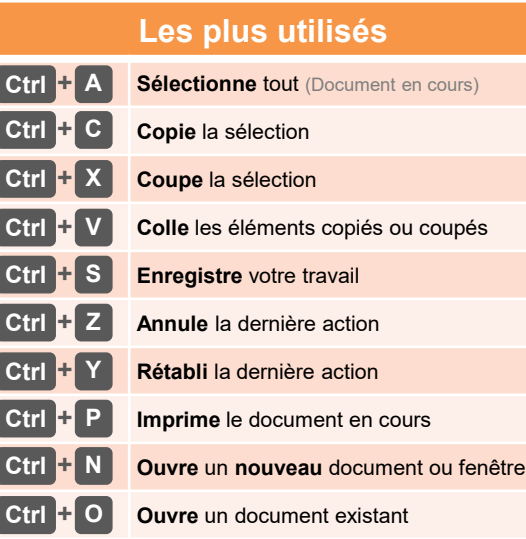

## **En savoir plus**

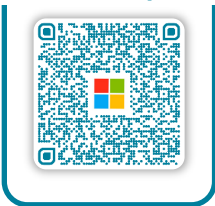

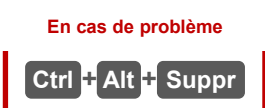

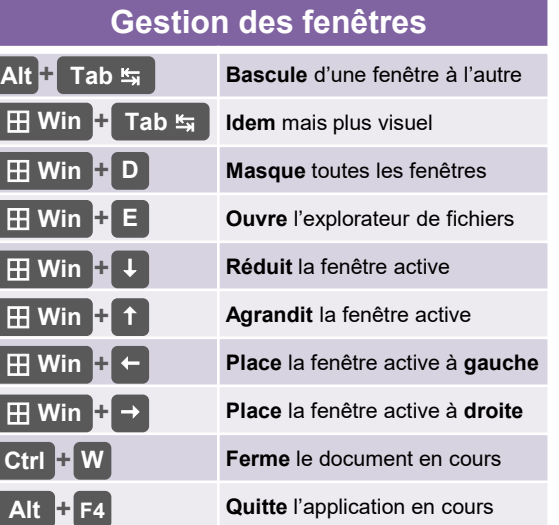

## **Pour les navigateurs Web** Ouvre une **nouvelle fenêtre** Ouvre un **nouvel onglet** Ouvre une **fenêtre privée** (Chrome/Edge) Ouvre une **fenêtre privée** (Firefox) **Ctrl + Maj + N Ctrl + N Ctrl + T**

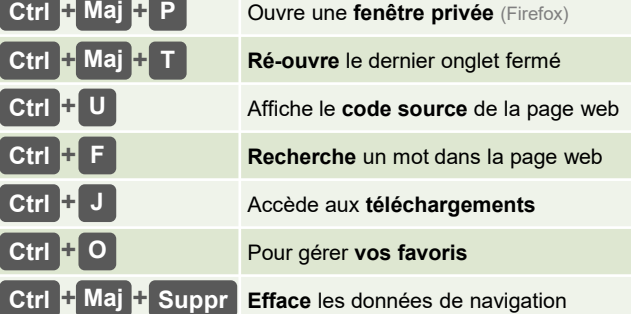

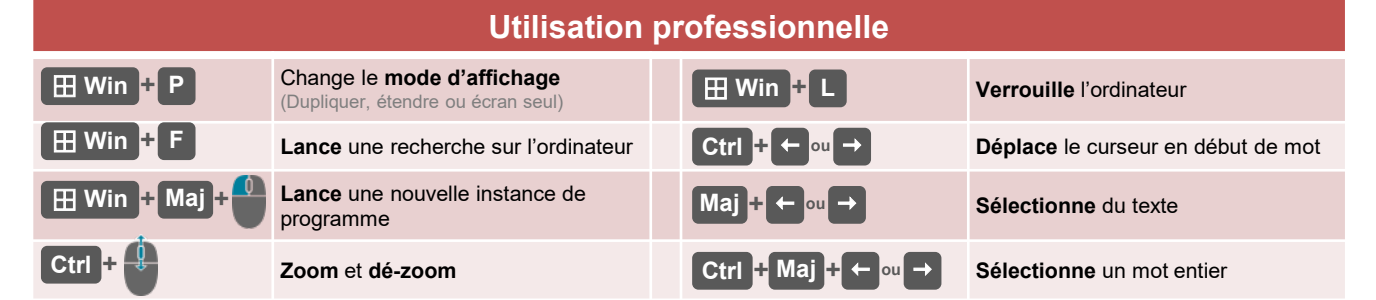

**Ctrl + U**

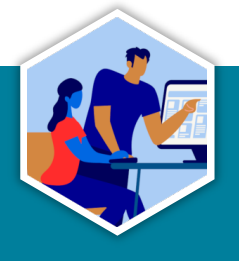

*Guillaume GOBERT* **12/01/2023**

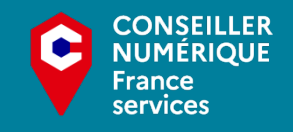